Управление образования города Ростова-на-Дону Муниципальное бюджетное учреждение дополнительного образования Железнодорожного района города Ростова-на-Дону «Дом детского творчества»

#### **ПРИНЯТО**

на заседании педагогического совета МБУ ДО ДДТ Протокол от « 31 » августа 2023г.  $N<sub>2</sub>$  1

#### **СОГЛАСОВАНО**

на заседании методического совета МБУ ДО ДДТ Протокол от « 31 » августа 2023г.  $N<sub>0</sub>$  1

#### **УТВЕРЖДАЮ**

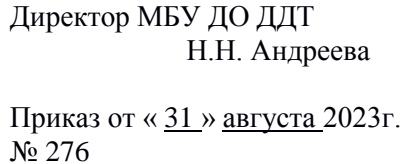

### ДОПОЛНИТЕЛЬНАЯ ОБЩЕОБРАЗОВАТЕЛЬНАЯ ОБЩЕРАЗВИВАЮЩАЯ ПРОГРАММА технической направленности **«Школа юного журналиста»**

**Уровень программы**: ознакомительный **Вид программы**: модифицированная **Форма реализации программы**: разноуровневая **Возраст обучающихся:** от 10 до 15 лет **Срок реализации**: 2 года **Разработчик**: педагог дополнительного образования Федоренко Д.С.

 г. Ростов-на-Дону 2023 год

#### **Пояснительная записка**

Данная программа разработана в соответствии с требованиями Федерального закона от 29 декабря 2012 года № 273- ФЗ «Об образовании в Российской Федерации», Федерального закона от 24.06.1999 года № 120-ФЗ «Об основах профилактики безнадзорности и правонарушений несовершеннолетних» (в ред. от 04.06.2014 г.), Приказа Министерства просвещения Российской Федерации от 09.11.2018 № 196 "Об утверждении Порядка организации и осуществления образовательной деятельности по дополнительным общеобразовательным программам" (с изменениями на 05.09.2019), утвержденной распоряжением Правительства Российской Федерации от 31.03.2022 г. № 678-р Концепцией развития дополнительного образования детей до 2030 года, соответствует нормам СанПиН 2.4.3648-20 «Санитарно-эпидемиологические требования к устройству, содержанию и организации режима работы образовательных организаций дополнительного образования детей» (утверждены постановлением Главного государственного санитарного врача Российской Федерации от 28 сентября 2020 года N 28).

Программа основана на положениях Концепции духовнонравственного развития и воспитания личности гражданина России. Принципы реализации программы соответствуют Конвенции о правах ребенка, а также другим федеральным законам и иным нормативным актам Российской Федерации.

**Актуальность** данной программы заключается в том, что в современную жизнь прочно вошли информационные технологии и, в частности, сеть Интернет. Уже сейчас появилось поколение детей, чьи ценности сформировались в условиях возникновения общемирового финансово-информационного пространства на базе новых, преимущественно компьютерных технологий.

В рамках системных исследований по России группе социологов под руководством доктора социологии С.Б. Цымбаленко удалось сделать вывод о том, что сегодня «практически сформирована иная жизненная среда человечества, когда Интернет-сеть и в целом информационное пространство являются продолжением, усилением личностного и группового социального пространства. Дети и подростки не просто пользуются Интернетом, они живут посредством него».

Стремительное изменение информационно-коммуникационных технологий обусловило разнообразие и противоречивость моделей восприятия действительности, жизненных траекторий, интересов и ценностей подростка. Глобальная компьютеризация позволила перенести жизненное пространство современного школьника в цифровой формат, становясь агентом вторичной социализации и существенно влияя на процесс становления личности, затрагивая сферы деятельности ребенка, его самопознания и межличностной коммуникации, а социальные сети восполнили недостающее звено коллективной организации жизни. Появляются новые виды субкультур, связанные с информационным пространством, в том числе блогеры и видеоблогеры – люди, которые регулярно добавляют записи новостного, развлекательного, личного, информационного характера в социальных сетях ВКонтакте, Instagram, Facebook, Twitter, персональной ленте публикаций Яндекс.Дзен, видеохостинге YouTube и др. Поэтому, работая с «цифровым поколением», педагогам приходится «держать руку на пульсе», принимая во внимание основные тенденции, направления, интересы детского сообщества и одновременно помогать учащимся в анализе и понимании устного и печатного слова, содействовать тому, чтобы они сами могли рассказать о происходящих событиях, высказаться о своем окружении, донести информацию в доступной и грамотной форме.

Этот аспект отражен в программе «Школа юного журналиста».

**Направленность**: социально-гуманитарная.

**Отличительная особенность данной программы** заключается в организации учебного процесса и взаимодействия обучающихся с педагогом посредством дистанционных образовательных технологий (ДОТ) и использования информационно-коммуникационного образовательного учебного контента.

**Новизна программы** состоит в целостности системы работы по медиаобразованию, включающую интегрированный курс обучения журналистским и социологическим знаниям, умениям, навыкам, и непосредственное творческое самовыражение, самореализацию и саморазвитие личности ребенка**.** Отличительной особенностью содержания данной программы является то, что оно постоянно соприкасается со сферой становления личности учащихся (выбор цели, достижение успеха, улучшение взаимоотношений с ровесниками и взрослыми, работа над самооценкой). Модули программы включат в себя практические разделы, а также формирование экологического сознания и позитивного отношения к здоровому образу жизни. Занятия по данной программе предполагают личностно-ориентированный подход, который учитывает личностные особенности учащихся и учит их свободно и творчески мыслить.

**Цель программы:** создание условий для творческой самореализации обучающихся, интеллектуального совершенствования на основе формирования медиакультуры.

#### **Задачи программы.**

#### *Обучающие*:

- сформировать понятия о профессии журналиста;
- сформировать способность к критическому мышлению, путем анализа просмотренных документальных фильмов и подготовленных презентаций;
- познакомить обучающихся с основными этапами поиска и разработки темы для подготовки материалов;
	- сформировать знания и умения по созданию интернет-ресурса;
	- обучить навыкам совместной деятельности и диалогового общения.
	- обогатить лексикон обучающихся новыми словами.

#### *Развивающие*:

- развить творческие способности обучающихся;
- сформировать навык журналистского мастерства;
- развивать чистоту и правильность произношения слов, формировать речевой и фонематический слух, слуховую память, развивать эмоциональную и выразительную речь, артистические способности, формировать навыки правильного дыхания;
- поддержать интерес к речевому творчеству, к формированию коммуникативной компетентности;
- развивать дивергентное мышление, которое характеризуется преодолением мыслительных шаблонов и стереотипов, снятием ограничений и большой свободой в решении проблем.

*Воспитывающие*:

- поддержать интерес к изучению родного языка, к нормам культурной речи;
- формировать гражданскую позицию, социальную активность, культуру

общения и поведения в социуме, навыки здорового образа жизни;

- способствовать воспитанию личной и взаимной ответственности.

#### **Основные принципы:**

Отбор содержания программы основывается на современных тенденциях личностно-ориентированного образования и на следующих педагогических принципах:

- 1. *Принцип духовного направления, развивающего и воспитывающего обучения* предполагает, что обучение направлено на цели всестороннего развития личности, на формирование не только знаний и умений, но определенных нравственных и этических качеств, которые служат основой выбора жизненных идеалов и социального поведения.
- 2. *Принцип научности* воплощается в отборе изучаемого материала, а также в том, что воспитанников обучают элементам научного поиска, методам науки.
- 3. *Принцип связи обучения с практикой* реализуется в процессе обучения стимулированием учеников использовать полученные знания в решении

практических задач, анализировать и преобразовывать окружающую действительность, вырабатывая собственные взгляды.

- 4. *Принцип систематичности и последовательности* предполагает преподавание и усвоение знаний в определенном порядке, системе. В программе логически выстроено как содержание, так и процесс обучения. Принцип выражается в соблюдении ряда правил: первое - изучаемый материал планируется, делится на логические разделы - темы, устанавливаются порядок и методика работы с ним; второе - в каждой теме устанавливаются содержательные центры, выделяются главные понятия, идеи, структурируется материал урока; третье - при изучении курса устанавливаются внешние и внутренние связи между теориями, законами, фактами.
- 5. *Принцип доступности* выражается в учете особенностей развития учащихся, анализа материала с точки зрения их возможностей и такой организации обучения, что воспитанники не испытывают интеллектуальных, моральных, физических перегрузок.
- 6. *Принцип наглядности* используется в той мере, в какой он способствует формированию знаний и умений, развитию мышления. Демонстрация и работа с предметами ведут к очередной ступени развития. Стимулируют переход от конкретно-образного и наглядно-действенного мышления к абстрактному, словесно-логическому.
- 7. *Принцип сознательности и активности учащихся* в обучении. Ученики проявляют познавательную активность, являются субъектами деятельности. Это выражается в том, что учащиеся осознают цели учения, планируют и организуют свою работу, умеют себя проверить, проявляют интерес к знаниям, ставят проблемы и умеют искать их решения.
- 8. *Принцип прочности* позволяет, чтобы знания прочно закрепились в памяти учеников, стали бы частью их сознания, основой привычек и поведения.

#### **Формы реализации программы:**

Дополнительная образовательная программа «Школа юного журналиста» реализуется посредством дистанционных образовательных технологий. В ходе реализации дополнительной образовательной программы

«Формула здоровья» для формирования учебного контента, формообратной связи, тестирования и опросов используются онлайн сервисы Mail.ru, ВКонтакте, Google формы, YouTube и другие.

#### **Формы организации деятельности обучающихся:**

- групповая (при выполнении ряда практических работ, мини-проектов);
- индивидуальная (при выполнении индивидуальных заданий, творческих работ).

#### **Используемые технологии:**

дифференцированное обучение;

- информационно-коммуникационные технологии;
- технология проектного обучения.
	- **Уровень**: базовый.

**Срок реализации**: 2 года обучения, занятия проводятся 2 раза в неделю по 2 учебных часа, всего 144 часа в год, 288 часов за 2 года обучения.

**Адресат программы**: дополнительная образовательная программа «Школа юного журналиста» предназначена для обучающихся 10-15 летобразовательных организаций всех типов. Набор детей в объединении осуществляется в начале учебного года. Группы комплектуется из расчета 15-20 человек.

#### **Формы оценки результативности:**

– представление результатов творческих работ;

– участие в викторинах и конкурсах различного уровня (в том числе, on-line, off-line).

#### **Диагностика освоения программы**

Предметом диагностики и контроля являются внешние образовательные продукты учеников – статьи, фото- и видеорепортажи, создание презентаций, а также внутренние личностные качества обучающихся (освоенные способы деятельности, знания, умения).

Отслеживание результатов усвоение общеразвивающей программы осуществляется в течение всего учебного процесса (ежегодно) в виде тестирование (вводное, промежуточное, итоговое), оценки творческих работ обучающегося, создания портфолио.

Отслеживается индивидуальное развитие обучающегося познавательные мотивы учения, коммуникативные умения, коммуникабельность, уровень творческой активности и социализация.

#### **Условия реализации программы:**

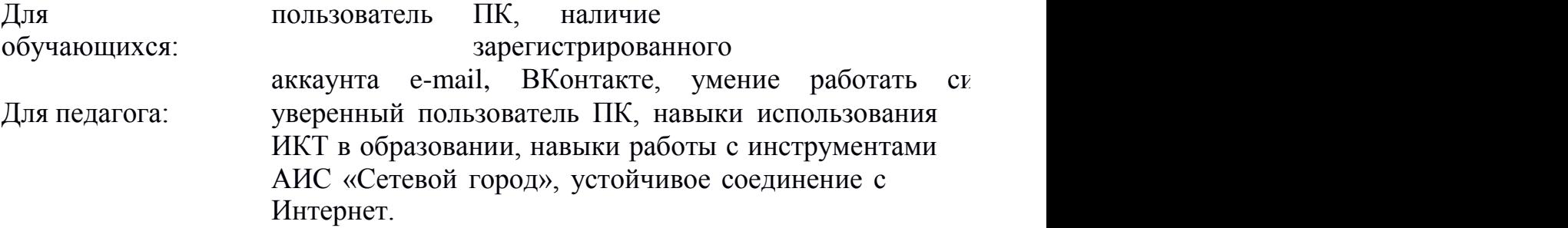

#### **Прогнозируемый результат освоения дополнительной общеразвивающей программы «Школа юного журналиста»**

В процессе освоения программы формируются:

*Личностные компетенции:*

- развитие творческой активности;
- развитие навыков сотрудничества со взрослыми и сверстниками;
- работать с информационно-коммуникационными технологиями;
- формировать уважительное отношение к иному мнению;
- развитие самостоятельности и ответственности за свои поступки.

*-Метапредметные компетенции:*

**-** развитие рефлексивных способностей, умений анализа и самоанализа;

- развитие творческого потенциала обучающихся;

*Коммуникативные компетенции:*

- приобретение обучающимися социально значимого опыта взаимодействия со сверстниками посредством участия в коммуникационных образовательных проектах, совершенствование навыков общения.

# **Учебно-тематический план дополнительной общеразвивающей программы**

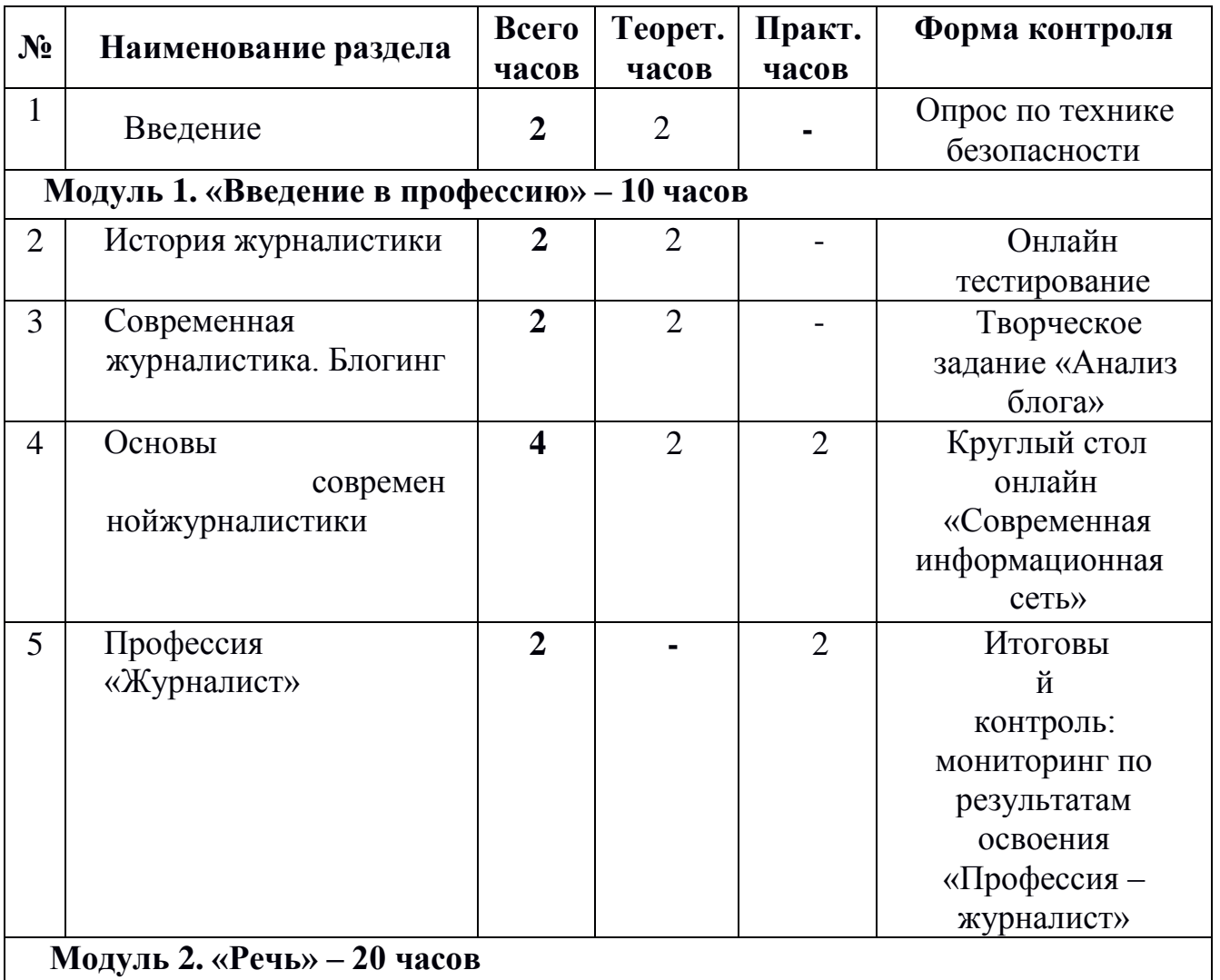

### **«Школа юного журналиста» (1 год обучения)**

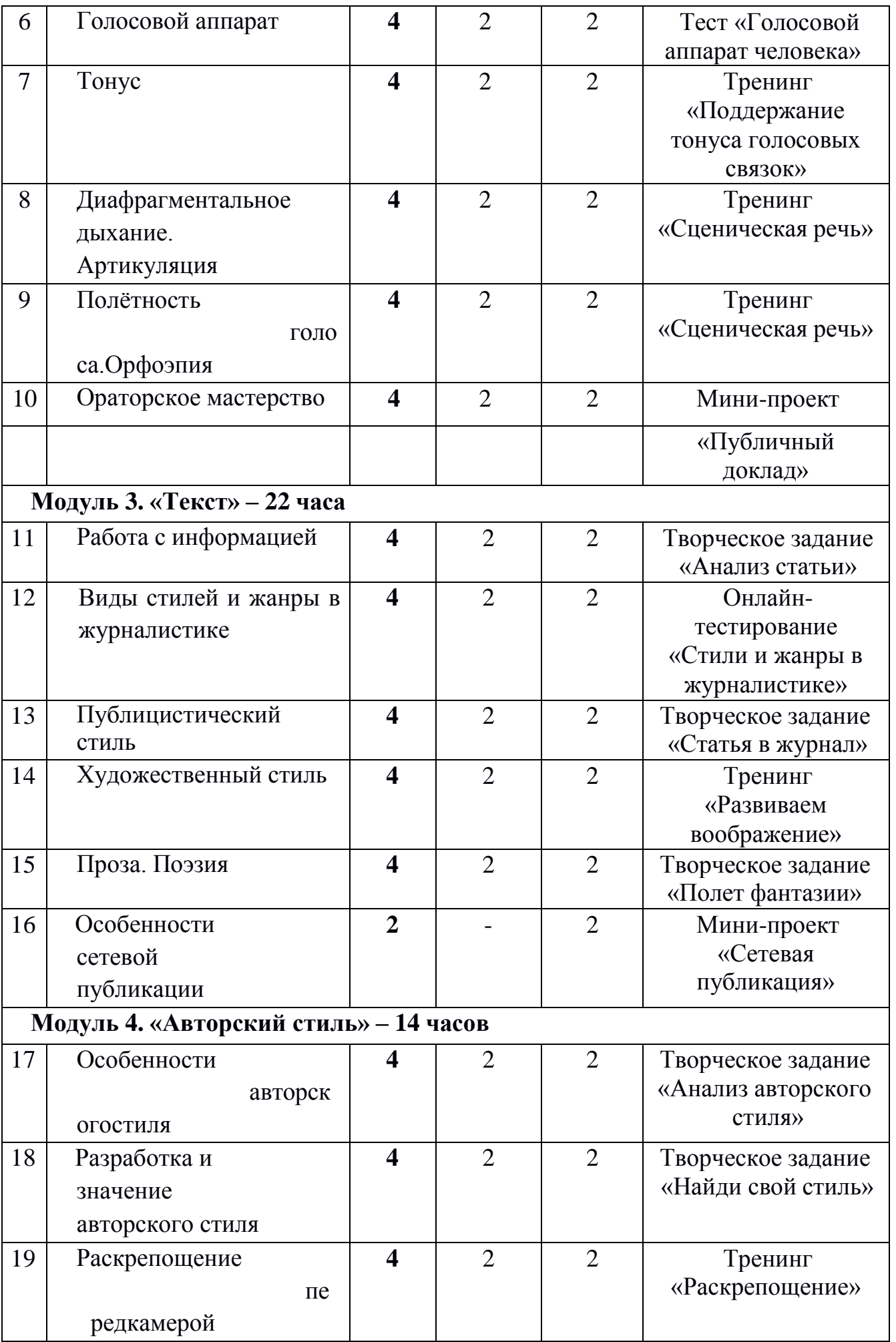

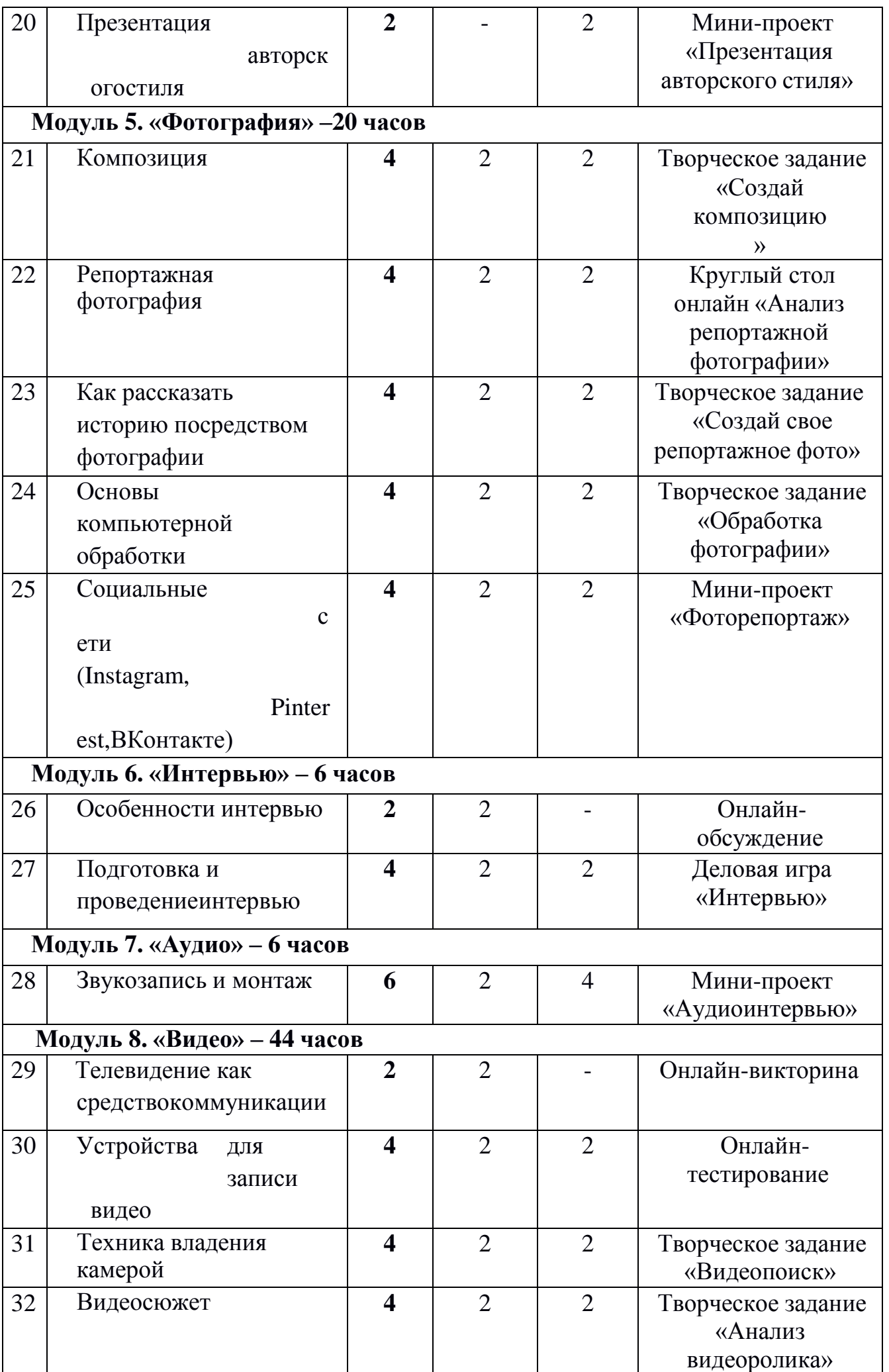

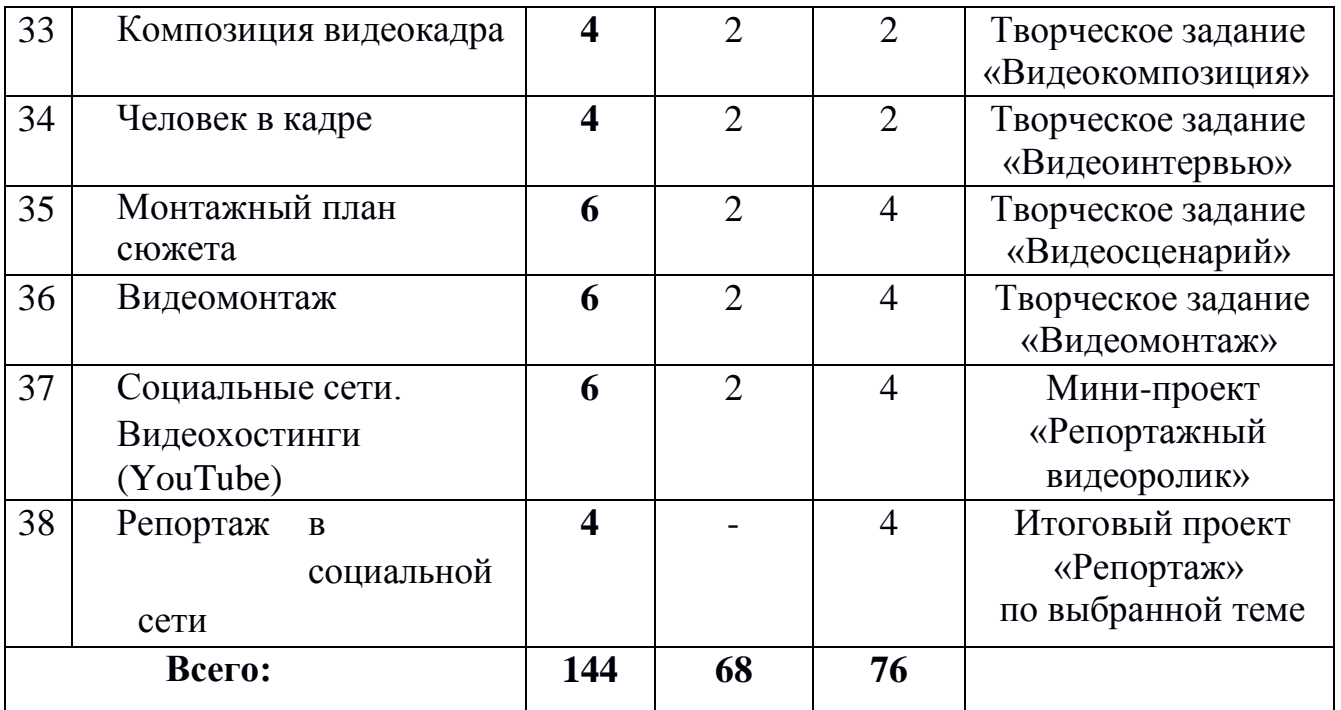

### **Содержание дополнительной общеразвивающей программы «Школа юного журналиста» 1 год обучения**

### **Занятие 1. Введение**

Инструктаж по технике безопасности. Знакомство с профессией.

### **Модуль 1. «Введение в профессию» Занятие 2. История журналистики**

Период пражурналистики. Рукописные издания. История возникновения и развития журналистики в западноевропейской цивилизации. История рукописной газеты «Куранты» в России (1602-1702). История первой печатной газеты «Ведомости» (1702-1728). История возникновения первых детских изданий в Европе и России.

### **Занятие 3. Современная журналистика. Блогинг**

Информационные технологии. Обзор социальных сетей, фото- и видеохостингов. Что такое блогинг? Жанры блогинга. Задачи блогера.

### **Занятие 4. Основы современной журналистики**

Жанровое разнообразие. Система жанров в литературе и журналистике. Принципы деления на жанры. Жанровое разнообразие журналистских материалов. Информация (новость). Заметка. Отчет. Репортаж. Интервью. Опрос. Пресс-релиз. Обозрение, комментарий. Рецензия, корреспонденция. Статья. Очерк. Зарисовка. Эссе.

**Занятие 5. Профессия «Журналист»** Мониторинг по результатам освоения (*Приложение 1*)

**Модуль 2. «Речь» Занятие 6. Голосовой аппарат** Строение голосового аппарата. Отделы дыхательный, голосовой и артикуляционный. Голосовые резонаторы. Образование звука. Атака звука. Для чего нам голос? Подготовка голоса к работе.

### **Занятие 7. Тонус**

Что такое тонус. Упражнения для развития голоса «Звукорежиссер», «Кью-икс», «Зевок», «Три улыбки», «Протяжные слоги», «Звуки и, э, а, о, у», «Тарзан», «Мычане», «Рычание»

#### **Занятие 8. Диафрагментальное дыхание. Артикуляция**

Правильное дыхание. Звучность и сила голоса. Упражнения «Дышим животом», «Насос», «Кыш». Особенности артикуляции. Упражнения

«Растяжка губ», «Хоботок», «Болтанка», «Конфета», «Жало», «Лакаем молоко», «Дразнилка», «Нахмурились, обрадовались».

### **Занятие 9. Полётность голоса. Орфоэпия**

Звукоизвлечение, тембр. Упражнения «Бросок». Скороговорки (Приложение 2). Правила устной речи.

#### **Занятие 10. Ораторское мастерство**

Основные правила риторики. Упражнения для тренировки речи «Громкое чтение», «Пересказ прочитанного», «Поиск ключевых слов», «Перефразирование», «Чтение стихов», «Чтение по слогам Модуль 3. «Текст»

### **Занятие 11. Работа с информацией**

[Для чего нужна информация.](https://4brain.ru/critical/information.php#1) [Теоретические основы поиска информации.](https://4brain.ru/critical/information.php#2) [Практические](https://4brain.ru/critical/information.php#3) основы поиска информации. [Хранение](https://4brain.ru/critical/information.php#4) информации.

#### **Занятие 12. Виды стилей и жанры в журнулистике**

Научный. Официально-деловой. Публицистический. Художественный. Разговорный. Отличия и анализ.

### **Занятие 13. Публицистический стиль**

Подача информации. Логичность. Образность. Призыв. Оценка. Эмоциональность.

### **Занятие 14. Художественный стиль**

Лексика. Метафоры. «Оттеночные» слова. Конструкция предложений.

### **Занятие 15. Проза. Поэзия**

Понятия прозы и поэзии. Ключевые различия. Организация поэтического слова. Жанры прозы. Жанры поэзии.

### **Модуль 4. «Авторский стиль» Занятие 16. Особенности авторского стиля**

Индивидуальный стиль и его феномен. Выбор целевой аудитории. Языковые особенности: лексика, эмоциональная окраска, литературные тропы и т.д. Конструирование текста.

#### **Занятие 17. Разработка и значение авторского стиля**

Выработка художественного вкуса. Принципы авторского стиля. Навыки письма. Авторский стиль русских классиков: Л.Толстой, А.Чехов, Н.Гоголь.

### **Занятие 18. Раскрепощение перед камерой**

Упражнение «Говорилка», «Загадка Льюиса Кэрролла», «Ложка меда», «Волшебный нейминг», «Языковое разделение», «Я начну, а ты продолжи».

#### **Занятие 19. Презентация авторского стиля**

Представление и анализ мини-проекта «Авторский стиль».

#### **Модуль 5. «Фотография» Занятие 20. Композиция**

Композиционные приемы. Правила третей. Ведущие линия. Линия горизонта. Диагональные линии. Рамки. Контраст. Заполнение кадра. Симметрия. Текстуры и повторения.

### **Занятие 21. Репортажная фотография**

Понятие репортажной фотографии. История возникновения. Виды репортажной съемки. Принципы репортажа. Навыки фотографа.

## **Занятие 22. Как рассказать историю посредством фотографии**

Визуальный сторителлинг. Идея. Образ персонажа (текстура, форма, уместность, эпоха, среда обитания). Локация. Посторонние элементы. Освещение. Действие.

### **Занятие 23. Основы компьютерной обработки фотографии**

Фоторедакторы [\(Photoshop,](https://photo-monster.ru/postobrabotka/rub/photoshop-i-lightroom) Lightroom, Snapseed и т.д.). Кадрирование. Экспозиция. Светотень. Насыщенность цвета. Резкость. Фильтры.

### **Занятие 24. Социальные сети (Instagram, Pinterest, ВКонтакте)**

Знакомство с сетями. Их отличия. Публикация контента. Теги. Минипроект «Репортажная фотография» на выбранной площадке.

#### **Модуль 6. «Интервью» Занятие 25. Особенности интервью**

Жанры интервью. Структура. Требования к интервьюеру. Этапы проведения. Оформление (запись)интервью.

### **Занятие 26. Подготовка и проведение интервью**

Деловая игра «Интервью» (отработка профессиональных качеств).

#### **Модуль 7. «Аудио» Занятие 27. Звукозапись и монтаж**

Методы звукозаписи. Основы цифрового аудио. Аудиоредакторы. Минипроект «Аудиоинтервью».

#### **Модуль 8. «Видео»**

#### **Занятие 28. Телевидение как средство коммуникации**

История телевидения. Современноетелевидение. Средства коммуникации. Подача и восприятие информации. Телевизионные сети. Региональное (местное) телевидение. Блогерство.

#### **Занятие 29. Устройства для записи видео**

Видеокамера. Цифровой фотоаппарат. Веб-камера. Мобильный телефон. Микрофон. Диктофон. Формат файлов. Конвертирование. [Хранение,](https://interneturok.ru/lesson/informatika/9-klass/bmultimedijnaya-informaciya-vidy-kompyuternoj-grafikib/tsifrovye-ustroystva-dlya-zapisi-video-i-zvuka-programmy-dlya-vosproizvedeniya-i-zapisi#mediaplayer) [сжатие](https://interneturok.ru/lesson/informatika/9-klass/bmultimedijnaya-informaciya-vidy-kompyuternoj-grafikib/tsifrovye-ustroystva-dlya-zapisi-video-i-zvuka-programmy-dlya-vosproizvedeniya-i-zapisi#mediaplayer) аудио- и видеоинформации, кодеки.

#### **Занятие 30. Техника владения камерой**

Подготовка к съемке. Как правильно держать и передвигать камеру. Как правильно выбирать кадры (планы) съемки. «Перебивки».

#### **Занятие 31. Видеосюжет**

Что такое видеосюжет и его критерии. Сценарный план. Локация. Образ ведущего. Запись частями.

### **Занятие 32. Композиция видеокадра**

Что такое композиция. Линейная композиция. Светотеневая композиция. Режиссерская композиция. Правила третей. Правило золотого сечения. Передний и задний планы. Панорамы и «наезды-отъезды».

### **Занятие 33. Человек в кадре**

Главный персонаж (ведущий). [Расстояние](https://my-photocamera.ru/uroki/pravilnoe-razmeshhenie-cheloveka-v-kadre.html#rasstoyanie-do-obekta) до объекта. [Дополнительные](https://my-photocamera.ru/uroki/pravilnoe-razmeshhenie-cheloveka-v-kadre.html#dopolnitelnye-obekty) [объекты.](https://my-photocamera.ru/uroki/pravilnoe-razmeshhenie-cheloveka-v-kadre.html#dopolnitelnye-obekty) [Ошибки при](https://my-photocamera.ru/uroki/pravilnoe-razmeshhenie-cheloveka-v-kadre.html#oshibki-pri-postroenii-kompozitsii) построении композиции

### **Занятие 34. Монтажный план сюжета**

Вступление (экспозиция), завязка, кульминация и развязка. Содержание. Чередование крупности. Длительность эпизодов.

### **Занятие 35. Видеомонтаж**

Принципы и правила монтажа. Связь монтажных планов. Звук (наложение звуков, дубляж). Фоновая музыка. Видеоредакторы для монтажа.

### **Занятие 36. Социальные сети. Видеохостинги (YouTube)**

Обзор видеохостингов. Видеохостинги YouTube Tik Tok, Instagram, Vimeo, ВКонтакте. Правила размещения видеоролика. Продвижение видеоролика. **Занятие 37. Репортаж в социальной сети**

Итоговый проект «Репортаж в социальной сети».

#### **Способы и формы проверки результатов дополнительной общеразвивающей программы «Школа юного журналиста»**

Модуль 1. «Введение в профессию»: тестирование по результатам освоения материала «Профессия – журналист» (Приложение 1).

Модуль 2. «Речь»:

- тест «Голосовой аппарат человека»;

- мини-проект «Публичный доклад» (аудиозапись или видеоролик). Модуль 3. «Текст»:

- тест «Стили и жанры в журналистике» (приложение 2);

- мини-проект «Сетевая публикация» (статья, обзор, очерк).

Модуль 4. «Авторский стиль»: мини-проект «Презентация авторского стиля» (презентация).

Модуль 5. «Фотография»: мини-проект «Репортажная фотография».

Модуль 6. «Интервью»: деловая игра «Интервью».

Модуль 7. «Аудио»: мини-проект «Аудиоинтервью» (аудиозапись). Модуль 8. «Видео»: итоговый проект «Репортаж в социальной сети» (фото-, видеорепортаж, текстовая обработка).

#### **Планируемые результаты освоения дополнительной общеразвивающей программы «Школа юного журналиста» Первый год обучения**

### **К концу первого года** обучающиеся *будут знать:*

- основы истории журналистики;
- современные средства массовой информации, Интернет-ресурсы;
- нормы профессиональной этики журналиста;
- методы сбора и обработки информации;
- принципы работы в фото-, аудио- и видеоредакторах;

- принципы создания медиапроекта в Интернет-пространстве. *Будут уметь*:

- собирать, анализировать информацию из различных источников;
- создавать свой авторский стиль;
- создавать материал посредством фото-, аудио-, видеоредакторов и Интернет-ресурсов.

У обучающихся *продолжатся формироваться навыки*:

- общения;
- работы со словом;
- самоорганизации,
- самоуправления
- самоконтроля
- коммуникации.

# **Учебно-тематический план**

# **дополнительной общеразвивающей программы «Школа юного журналиста» (2 год обучения)**

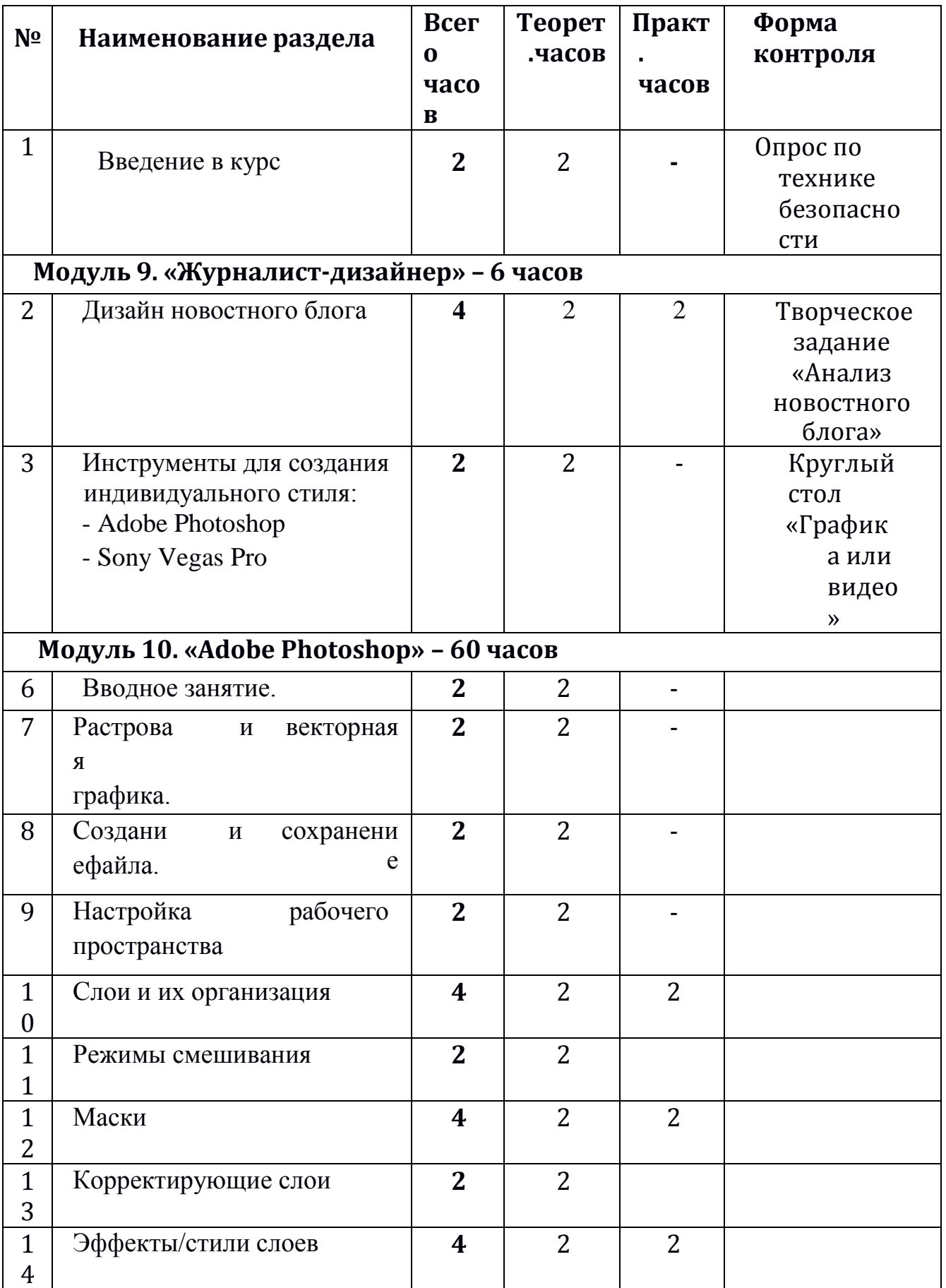

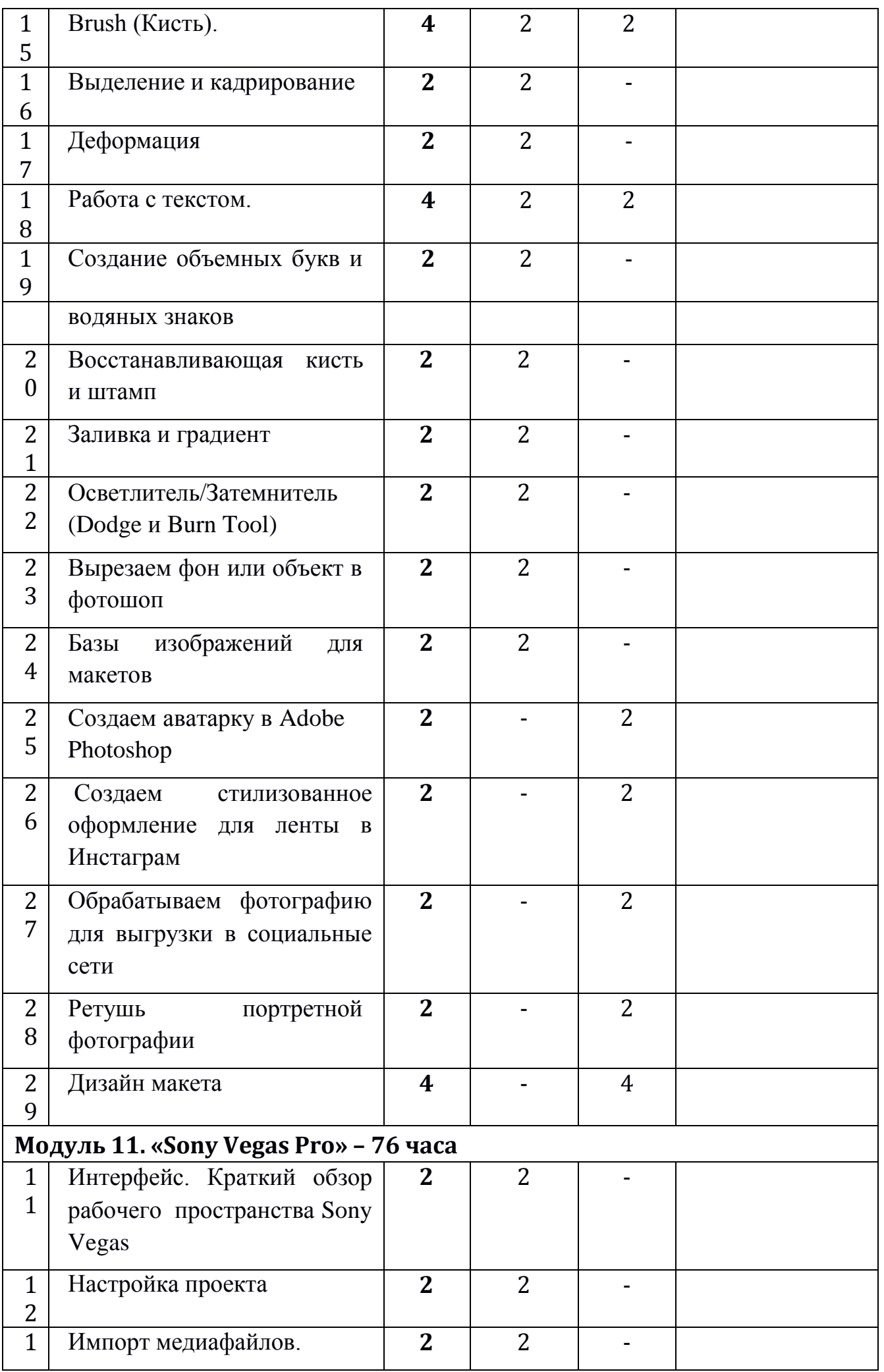

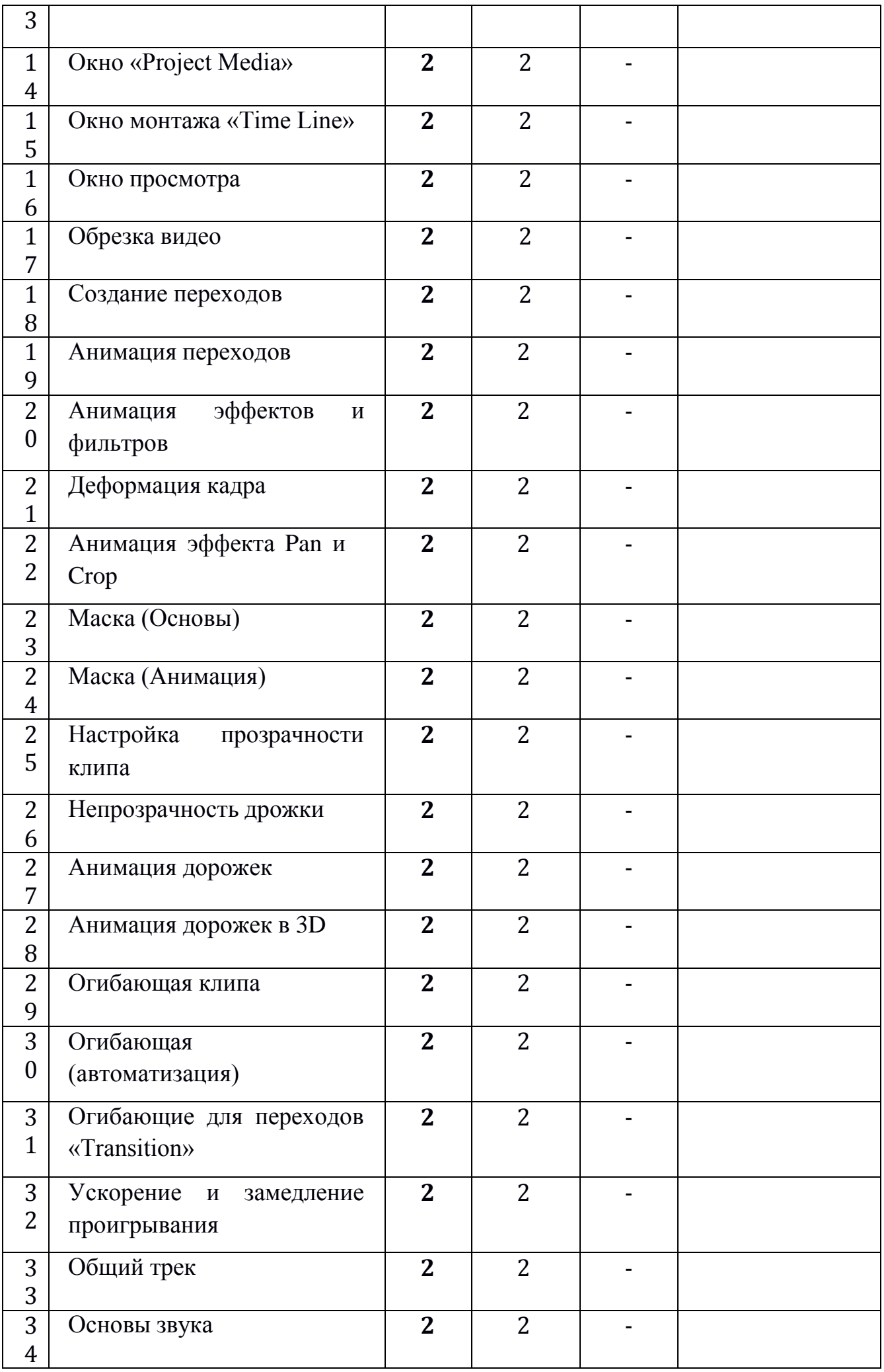

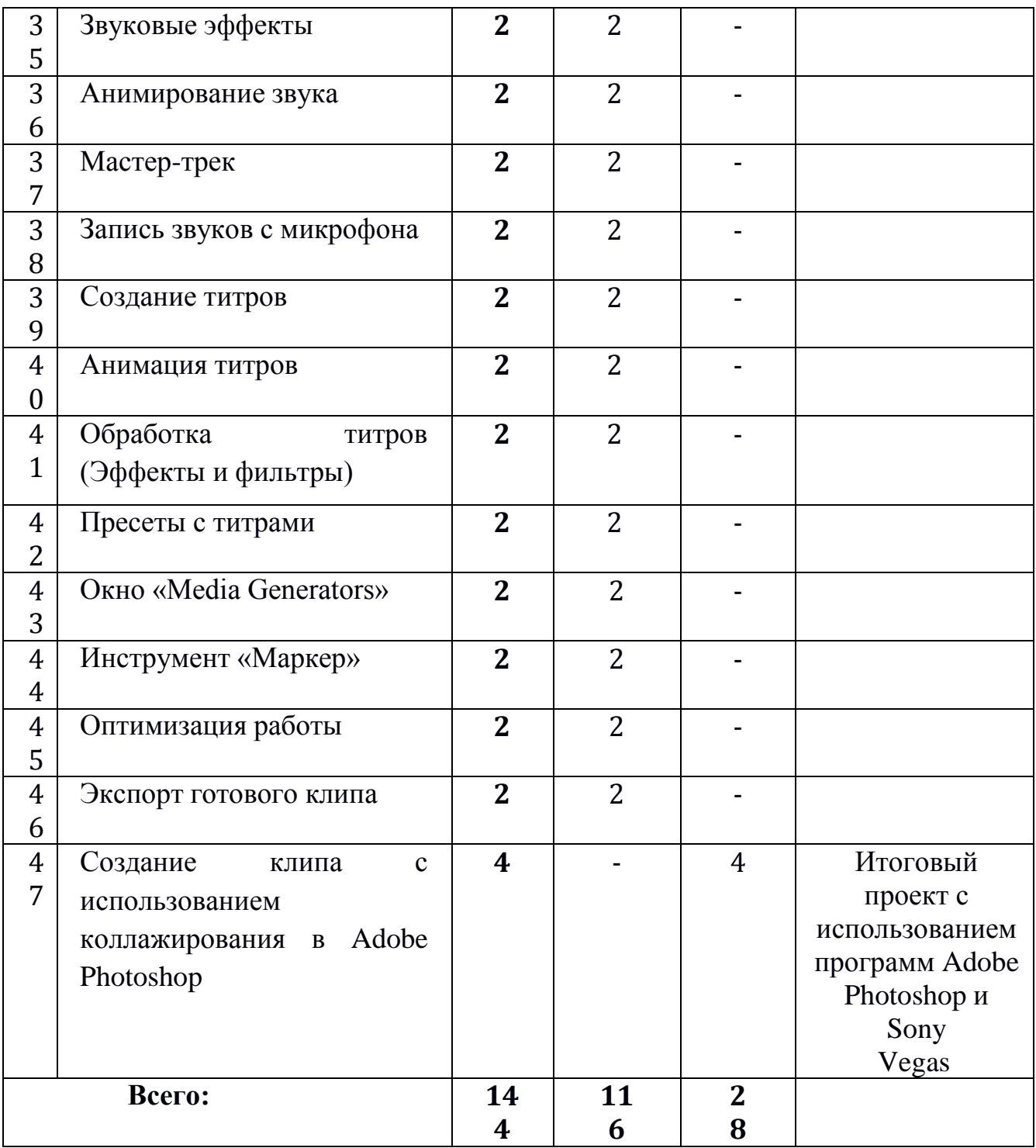

# **Содержание дополнительной общеразвивающей программы «Школа юного журналиста» 1 год обучения**

### **Занятие 1. Введение в курс** Инструктаж по технике безопасности. Знакомство с программой курса.

## **Модуль 10. «Журналист-дизайнер» Занятие 2. Дизайн новостного блога**

Обзор новостного блога, оформленного посредством использования графических и видеоредакторов

#### **Занятие 3. Инструменты для создания индивидуального стиля**.

Обзор программ Adobe Photoshop, Sony Vegas Pro

#### **Модуль 11. «Adobe Photoshop» Занятие 4. Вводное занятие.**

Что такое Adobe Photoshop, назначение и функции. Обзор интерфейса.

### **Занятие 5. Растровая и векторная графика.**

Отличие и зоны использования растровой и векторной графики.

### **Занятие 6. Создание и сохранение файла.**

Параметры создания и сохранения файлов. Размер изображения и как он влияет на качество картинки. Формат файла при сохранении, как сохранить для экспорта в интернет.

### **Занятие 7. Настройка рабочего пространства**

Рабочая среда, панели, инструменты.

### **Занятие 8. Слои и их организация**

### **Основы работы со слоями, комбинирование и объединение. Занятие 9. Режимы смешивания**

Характеристика режимов смешивания, виды и назначение.

### **Занятие 10. Маски**

Растровая и векторные маски, создание масок.

### **Занятие 11. Корректирующие слои**

Цветовые и тональные правки изображения.

### **Занятие 12. Эффекты/стили слоев**

Стандартные стили, их применение, создание эффектов.

### **Занятие 13. Brush (Кисть).**

Правила использования, загрузка новых кистей. Базы кистей.

### **Занятие 14. Выделение и кадрирование**

Улучшение компоновки кадра, выравнивание кадра.

### **Занятие 15. Деформация**

Искажение объектов как средство выразительности, деформация статичных изображений.

### **Занятие 16. Работа с текстом.**

Установка и использование шрифтов на компьютере и в программе. Базы шрифтов.

### **Занятие 17. Создание объемных букв и водяных знаков**

Объемные буквы как средство выразительности. Назначение и создание водяных знаков.

### **Занятие 18. Восстанавливающая кисть и штамп**

Инструменты для ретуши изображения, их назначение и использование.

### **Занятие 19. Заливка и градиент**

Инструменты для ретуши изображения, их назначение и использование.

### **Занятие 20. Осветлитель/Затемнитель (Dodge и Burn Tool)**

Инструменты для ретуши изображения, их назначение и использование.

### **Занятие 21. Вырезаем фон или объект в фотошоп**

Прозрачность фона и его удаление, создание коллажа в программе.

### **Занятие 22. Базы изображений для макетов**

Использование монтажных областей, бесплатные фотостоки.

### **Занятие 23. Создаем аватарку в Adobe Photoshop**

Создание аватара, секреты и инструменты коллажирования.

### **Занятие 24. Создаем стилизованное оформление для ленты в Инстаграм**

Кадрирование, цветокоррекция, особенности публикации Инстаграм.

### **Занятие 25. Обрабатываем фотографию для выгрузки в социальные**

**сети**

Обработка и формат сохранения изображения.

### **Занятие 26. Ретушь портретной фотографии**

Особенности человека в кадре, цветокоррекция человека, отделение от фона.

### **Занятие 27. Дизайн макета.**

Итоговый коллаж в программе «Adobe Photoshop».

### **Модуль 12. ««Sony Vegas Pro»**

## **Занятие 28. Интерфейс. Краткий обзор рабочего пространства Sony Vegas**

Вводный урок. Краткий обзор рабочего пространства Sony Vegas. Что такое Sony Vegas, какие функции выполняет. Анализ видеоролика.

### **Занятие 29. Настройка проекта**

Создание и настройка нового проекта.

### **Занятие 30. Импорт медиафайлов**

Функционал импорта медиафайлов. Добавление в программу видео, аудио и картинок для дальнейшей работы**.**

### **Занятие 31. Окно «Project Media»**

Рабочая область «Project Media» - для чего нужна и что необходимо знать начинающему видеомонтажеру, секреты управления проектами.

### **Занятие 32. Окно монтажа «Time Line»**

Функционал главной области программы, основная часть монтажа видео.

### **Занятие 33. Окно просмотра**

Область предварительного просмотра ролика. Предназначение и дополнительный функционал.

### **Занятие 34. Обрезка видео**

Обрезка видео на монтажной ленте, работа с важными кадрами.

### **Занятие 35. Создание переходов**

Переходы между частями клипа, их виды и назначение.

### **Занятие 36. Анимация переходов**

Настройка анимации переходов для соединения клипов на монтажной ленте.

### **Занятие 37. Анимация эффектов и фильтров**

Виды и назначение анимации эффектов, фильтры в Sony Vegas.

### **Занятие 38. Деформация кадра**

Деформация как средство выразительности, ее виды и назначение. Занятие 39. Анимация эффекта Pan и Crop

Перемещение элементов в кадре, создание движения статических изображений.

### **Занятие 40. Маска (Основы)**

Назначение и применение масок, создания масок с помощью кривых Безье.

### **Занятие 41. Маска (Анимация)**

Инструменты редактирования при создании маски, анимации маски.

### **Занятие 42. Настройка прозрачности клипа**

Прозрачность видео, назначение и использование.

### **Занятие 43. Непрозрачность дрожки**

Изменение прозрачности, плавная прозрачность.

### **Занятие 44. Анимация дорожек**

Управление дорожками, кадр в кадре, управление тенью и свечением.

### **Занятие 45. Анимация дорожек в 3D**

Вращение кадра в трехмерном пространстве, композиция из 3D дорожек.

## **Занятие 46. Огибающая клипа**

Работа со звуком, огибающие громкости, ключевые точки.

### **Занятие 47. Огибающая (автоматизация)**

Запись огибающей дорожки и автоматизации ключевого кадра.

### **Занятие 48. Огибающие для переходов «Transition»**

Огибающая скорости, эффектный переход.

### **Занятие 49. Ускорение и замедление проигрывания**

Способы ускорения и замедления видеокадра.

## **Занятие 50. Общий трек**

Работа с треком, громкость, регулирующие.

## **Занятие 51. Основы звука**

Монтаж звукового сопровождения.

### **Занятие 52. Звуковые эффекты**

Применение звуковых эффектов, монтаж видеоклипа и видеодорожки.

### **Занятие 53. Анимирование звука**

Анимирование звуковых эффектов.

### **Занятие 54. Мастер-трек**

Мастер-трек и вложенные аудио-треки.

### **Занятие 55. Запись звуков с микрофона**

Запись голоса, озвучка, инструменты и секреты записи голоса.

### **Занятие 56. Создание титров**

Титры динамические и статические. Занятие 57. Анимация титров

Анимация титров с помощью ключевых точек.

### **Занятие 58. Обработка титров (Эффекты и фильтры)**

Переходы и эффекты в работе с титрами.

### **Занятие 59. Пресеты с титрами**

Пресет – сохраненный набор настроек, создание собственного пресета.

## **Занятие 60. Окно «Media Generators»**

Медиагенератор как инструмент создания фона, текста и текстур.

## **Занятие 61. Инструмент «Маркер»**

Маркеры и отрезки как ориентиры, вставка маркеров, точки привязки.

## **Занятие 62. Оптимизация работы**

Ускорение окна превью, настройка проекта видео.

### **Занятие 63. Экспорт готового клипа**

Формат сохранения видео, разрешение и экспорт.

#### **Занятие 64. Создание клипа с использованием коллажирования в Adobe Photoshop**

Итоговый видеопроект.

### **Способы и формы проверки результатов дополнительной общеразвивающей программы «Школа юного журналиста» второго года обучения**

Модуль 10. «Журналист-дизайнер»: творческое задание «Анализ новостного блога». Модуль 11. «Adobe Photoshop»:

- мини-проект «Дизайн макета» (коллаж).

Модуль 12. «Sony Vegas Pro»:

- создание клипа с использованием коллажирования в Adobe Photoshop;
- итоговый проект с использованием программ Adobe Photoshop и Sony Vegas

#### **Планируемые результаты освоения дополнительной общеразвивающей программы «Школа юного журналиста» Второй год обучения**

**К концу второго года** обучающиеся *будут знать:*

- технику обработки информации;

- принципы фото- и видемонтажа;

- принципы создания медиапроекта в Интернет-пространстве;

*Будут уметь*:

- создавать коллажи и клипы;
- ретушировать изображения;
- использовать эффекты;
- работать с текстом и шрифтами;
- создавать переходы и анимацию;
- работать с картинкой и звуком.

У обучающихся *продолжатся формироваться навыки*:

- общения;
- работы со словом;
- самоорганизации,
- самоуправления,
- самоконтроля,
- коммуникации.

#### **Литература для педагога**

- 1. Бунькова А.Д., Мещеряков С.Н. Студийная звукозапись и основы звукорежиссуры. Монография. ФГБОУ ВПО «Уральский государственный педагогический университет. – Екатеринбург, 2014. – 174 с.
- 2. Грабельников А.А. Русская журналистика на рубеже тысячелетий: итоги и перспективы. - М., 2001.
- 3. Жилавская И.В. Оптимизация взаимодействия СМИ и молодёжной аудитории на основе медиаобразовательных стратегий и технологий: дисс. ... канд.фил.наук: 10.01.10. М.: МГУ им М.В.Ломоносова, 2008.
- 4. Журналистское образование: концепции и стратегии: Межвуз.сб. / Отв.ред. Мельник Г.С., Мисонжников Б.Я.. – СПб.: Роза мира, 2006.
- 5. Интернет-технологии в помощь ответственному отношению к делу в современной журналистике: Дистанционный курс / Авт.: В. Короповская, М. Орешко, О. Семенова, Е. Ястребцева; под ред. Е. Ястребцевой — Москва: Лига юных журналистов, 2016.
- 6. Мирошкина М.Р. Цифровое поколение в образовании. Научный доклад по результатам комплексного междисциплинарного исследования
- 7. «Цифровое поколение. портрет в контексте образования» ФГБНУ «ИИДСВ РАО», 2017
- 8. Мудрик А. В. Воспитательные ресурсы интернета // Вестник КГУ им. А.Н. Некрасова, − 2008, − Т. 14. − С. 37-40.
- 9. Основы современных компьютерных технологий: Уч.пособ./ Под ред. Проф. Хомоненко А.Д. – СПб., 2002
- 10.Печищев И.М. Визуальные коммуникации. Создание мультимедийного контента. Пермь, 2013.
- 11.Солдатова Г., Зотова Е., Лебешева М., Шляпников В. Интернет: возможности, компетенции, безопасность. Методическое пособие для работников системы общего образования. — М.: Google, 2013. — 165 с.
- 12.Ушакова Д.В., Психология творчества: школа Я.А. Пономарева [Электронный ресурс] / Под ред. Д.В. Ушакова – М.: Институт психологии РАН, 2006. – 624 с.
- 13.Федоров А.В., Челнышева И.В. Медиаобразование в России: краткая история развития. – Таганрог: Изд-во «Познание», 2002.
- 14.Цымбаленко С.Б., Макеев П.С. Медийный портрет подростка. Пособие / С.Б. Цымбаленко, П.С. Макеев. – М., РУДН: 2015. – 86 с.

#### **Литература для обучающихся**

- 1. Богачкина Н.А. Как преодолеть детскую застенчивость./ Р.Н. Сиренко, Н.А. Богачкина; худож. П.В. Зарослов. - Ярославль: Академия развития, 2007. - 224 с.
	- 2. Розенталь Д.Э. А как лучше сказать? М., 1988
	- 3. Сопер П.Л. Основы искусства речи. М., 1992
- 4. Фопель, Клаус В. Игры для детских вечеринок / Клаус Фопель. 2. Москва : Генезис, 2008. - 159 с.

## **ПРИЛОЖЕНИЯ**

### *Приложение 1*

## **Модуль 1. Тест «Профессия - журналист»**

*Правильный вариант ответа отмечен знаком +*

#### **1. Термин «журналистика» пришел в русский язык из … языка.**

- + Английского
- Чешского
- Французского

**2. Что является главным «инструментом» журналиста?** +Слово

Графическая информация

Звуковая информация

#### **3. Как называлась первая в России печатная газета?**

- + «Ведомости»
- «Императорские известия»
- «Голос пролетариата»

### **4. Основная задача журналистики как профессии заключается в:**

- + Передаче информации
- Сборе и систематизации информации
- Отражении определенной точки зрения

### **5. Когда в России отмечается День свободной прессы?**

- 24 ноября
- $+13$  января
- 11 июня

### **6. Первый журнал для женщин в России – это:**

- «Крестьянка»
- «Работница и крестьянка»
- + «Женский вестник»

### **7. Кто из литераторов не писал в жанре «путевые заметки»?**

- Радищев А.Н.
- Герцен А.И.
- *+ Белинский В.Г.*
- **10. Укажите условие, при котором допускается распространение продукции СМИ:**
	- Издание или передача полностью сформированы
	- + Главный редактор дал разрешение на выход в свет или эфир
	- Административные органы выдали соответствующее разрешение

### **11. Предмет журналистской деятельности – это:**

- Целевая аудитория
- Многообразие общественных явлений

+ Реальная деятельность людей и общества во всем многообразии ее проявлений.

### **Модуль 2. Тест «Голосовой аппарат человека»**

#### **1. Как называется полость, заключенная в упругие стенки, имеющая выходное отверстие и отзывающаяся на определенные тоны?**

- гортань
- + резонатор
- хрящи
- бронхи

#### **2. Высотное положение звуков мелодии по отношению к диапазону голоса – это:**

- регистр
- + тесситура
- резонатор
- вибрато

#### **3. Главный резонатор, усиливающий звук гортани – это:**

- рот
- трахея
- бронхи
- + глотка

### **4. Частота колебаний голосовых связок зависит от:**

- от мощности связок
- + от степени натяжения, толщины и длины связок
- от формы вибрации
- от пульсации звука

#### **5. Источник звука – это:**

- легкие
- голосовая щель
- + гортань
- бронхи

#### **Модуль 2. «Скороговорки»**

Бабе Яге магия не помогает.

Непросто ударенья заучить, стихи задачу могут облегчИть.

Мы у тети Феклы ели борщ из свЁклы. Прилетел лохматый шмель и уселся на щавЕль. А у нашей Марфы все в полоску шАрфы В музее натюрморты. На них цветы и тОрты.Поскорее привези для окошек жалюзИ. Несу в корзинке ивовой пирог с начинкой слИвовой. Харчо-суп грузинский, а борщ – украИнский.

Слово тУфля я прочту с ударением на у.

Внучка музыку включИт, сразу бабушка ворчит. Телефон вовсю звонИт, беспробудно Петя спит.

Мы прошли немало, целых два квартАла.

Есть при всех конфеты стыдно. Поделись, ведь нам завИдно.Мама сына баловАла, вместо супа торт давала.

Красит здание маляр, мебель делает столЯр.

Вот уже без двадцатИ, нужно в школу мне идти!Чем человек счастливее, тем выглядит красИвее.

### **Модуль 3. Тест «Стили и жанры в журналистике»**

#### **1. Детальное освещение события по авторскому наблюдению – это …** - Интервью

*+ Репортаж*

- Отчет

#### **2. Главный элемент репортажа:**

- Авторская позиция
- *+ «Эффект присутствия»*
	- Художественный язык
- **3. Жанр, для которого характерно формальное описание уже прошедшего события:**

+ *Отчет*

- Статья
- Заметка

### **4. Какой самый молодой жанр печатной периодики из следующих:**

- Отчет
- *+ Репортаж*
	- Заметка

### **5. Что самое главное в информационных жанрах?**

- *+ Факт*
	- Анализ
	- Оценка

#### **6. Какой стиль речи употребляется при выступлении перед аудиторией?**

- Художественный
- + Публицистический

### - Научный

### **7. Эффектом присутствия, достоверности, сопереживания обладает:**

- + Репортаж
- Очерк
- Интервью

### **8. Анкетирование – это способ сбора информации, который используется в жанре:**

- Рецензия
- Обозрение
- + Репортаж

### **9. Главный компонент любого жанра, вида и рода журналистской деятельности – это:**

- Объективный характер подачи информации
- Субъективный характер подачи информации
- + Литературная основа

### **10. Что означает понятие «лид» в журналистике?**

- + Жизненный материал произведения
- Специфику стиля
- Вступление к основному повествованию

### **11. Выпуск с подборками актуальных материалов различного вида, подготовленный пресс-службой – это:**

- Сводка новостей
- + Пресс-релиз
- Ревью
	- **12. Как называют человека, у которого берут интервью?**
- Абонент
- Интервьюер
- Адресат
- + Респондент

### **Модуль 4. Творческое задание «Анализ авторского стиля»**

### **Лев Толстой**

- Все счастливые семьи похожи друг на друга, каждая несчастливая семья несчастлива по-своему.
- Все смешалось в доме Облонских. Жена узнала, что муж был в связи с бывшею в их доме француженкою-гувернанткой, и объявила мужу, что не может жить с ним в одном доме. Положение это продолжалось уже третий день и мучительно чувствовалось и самими супругами, и всеми членами

семьи, и домочадцами. Все члены семьи и домочадцы чувствовали, что нет смысла в их сожительстве и что на каждом постоялом дворе случайно

сошедшиеся люди более связаны между собой, чем они, члены семьи и домочадцы Облонских. Жена не выходила из своих комнат, мужа третий

день не было дома. Дети бегали по всему дому, как потерянные; англичанка поссорилась с экономкой и написала записку приятельнице, прося приискать ей новое место; повар ушел вчера со двора, во время самого обеда; черная

кухарка и кучер просили расчета.

### **Николай Гоголь**

Эх, тройка! птица тройка, кто тебя выдумал? знать, у бойкого народа ты могла только родиться, в той земле, что не любит шутить, а ровнем-гладнем разметнулась на полсвета, да и ступай считать версты, пока не зарябит тебе в очи. И не хитрый, кажись, дорожный снаряд, не железным схвачен винтом, а наскоро живьем с одним топором да долотом снарядил и собрал тебя ярославский расторопный мужик. Не в немецких ботфортах ямщик: борода да рукавицы, и сидит черт знает на чем; а привстал, да замахнулся, да затянул песню – кони вихрем, спицы в колесах смешались в один гладкий круг,

только дрогнула дорога, да вскрикнул в испуге остановившийся пешеход – и вон она понеслась, понеслась, понеслась!.. И вон уже видно вдали, как что-то пылит и сверлит воздух.

#### **Антон Чехов**

- У отставного генерал-майора Булдеева разболелись зубы. Он полоскал рот водкой, коньяком, прикладывал к больному зубу табачную копоть, опий, скипидар, керосин, мазал щеку йодом, в ушах у него была вата, смоченная в спирту, но всё это или не помогало, или вызывало тошноту. Приезжал
- доктор. Он поковырял в зубе, прописал хину, но и это не помогло. На предложение вырвать больной зуб генерал ответил отказом. Все домашние
- жена, дети, прислуга, даже поваренок Петька предлагали каждый свое средство. Между прочим и приказчик Булдеева Иван Евсеич пришел к нему и посоветовал полечиться заговором.
- Тут, в нашем уезде, ваше превосходительство, сказал он, лет десять назад служил акцизный Яков Васильич. Заговаривал зубы первый сорт. Бывало, отвернется к окошку, пошепчет, поплюет — и как рукой! Сила ему такая дадена!